#### Bugs & Wish list

setup.sh does not work as documented on Debian | Tiki Wiki CMS Groupware :: Development setup.sh does not work as documented on Debian

Status

Pending

Subject

setup.sh does not work as documented on Debian

Version

2.x

Category

• Error

Feature

Installer (profiles, upgrades and server-related issues)

Submitted by

asphaltjesus

Volunteered to solve asphaltjesus

Lastmod by asphaltjesus

Rating

★ ★ ★ ★ (0) 😯

#### Description

This script does not work with http servers that run under UNcommon user ID/GID. There is one good http server example in the Debian repos called yaws where the script becomes a problem. yaws runs under user ID/GID yaws/yaws. If one attempts to run setup.sh with a yaws http server, the script does not work.

1.Clicking on "Admin mods" after installation returns this error. You need to run setup.sh : ./setup.sh \$APACHEUSER all Common Apache users are www-data, apache or nobody

2. Going to the command line and running setup.sh yaws all (because the username/gid is yaws, not the usual) returns no messages when in fact the script has already decided that the user will be www-data because I'm on Debian. About line 27 of the script. if -f /etc/debian\_version; ....

There's no message that says how the ownership has been changed after running the script. There's no message saying the user has been chosen for me because I'm on Debian either. In both cases, I'd still have problems because the userID/GID needs to be yaws/yaws in order to make tikiwiki work right.

Perhaps another way to address the problem is to check and see who owns the server process with an lsof -p :portNumber?

Importance

1 low

Priority

5

# Demonstrate Bug (Tiki 19+)

# Please demonstrate your bug on show2.tiki.org

Version: trunk **V** 

Demonstrate Bug (older Tiki versions)

Please demonstrate your bug on show.tikiwiki.org

Version: 18.x **V** 

#### Ticket ID

1734

#### Created

Friday 25 April, 2008 16:59:04 GMT-0000 by Unknown

## LastModif

Wednesday 03 September, 2008 14:53:01 GMT-0000

# Comments

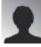

asphaltjesus 25 Apr 08 17:30 GMT-0000

fixperms.sh has the same problems.

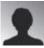

unai 03 Sep 08 09:47 GMT-0000

I have the same problem upgrading 1.9x = > 2.0

When I click on "Admin mods" I get this:

You need to run setup.sh : ./setup.sh \$APACHEUSER all Common Apache users are www-data, apache or nobody

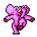

Frank Guthausen 12 May 14 19:00 GMT-0000

This problem is supposed to be solved with Tiki Permission Check. https://doc.tiki.org/Permission+Check

## Attachments

| filename | created | hits | comment | version | filetype |  |
|----------|---------|------|---------|---------|----------|--|
|----------|---------|------|---------|---------|----------|--|

No attachments for this item

The original document is available at https://dev.tiki.org/item1734-setup-sh-does-not-work-as-documented-on-Debian